## **Applying for Your Mississippi Teaching License**

[User Manual – A user manual is located on the screen in the online licensure system]

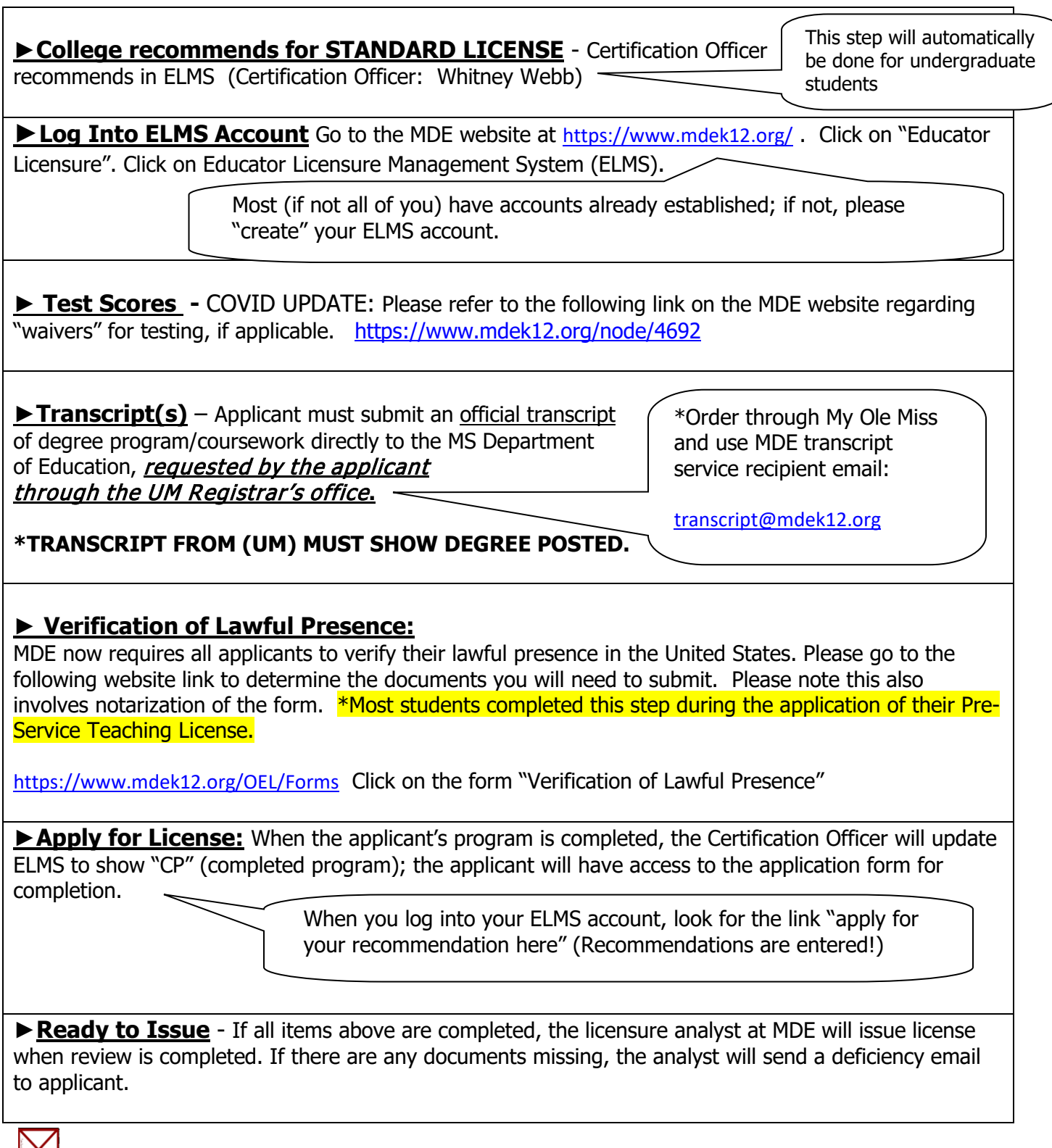

Contact/Office of Educator Licensure: [Phone: 601-359-3483/ Fax: 601-359-2778] Office of Educator Licensure/ Mississippi Department of Education/ P. O. Box 771/ Jackson, MS 39205-0771